## Tema 2

# *Lanzamiento de rayos*

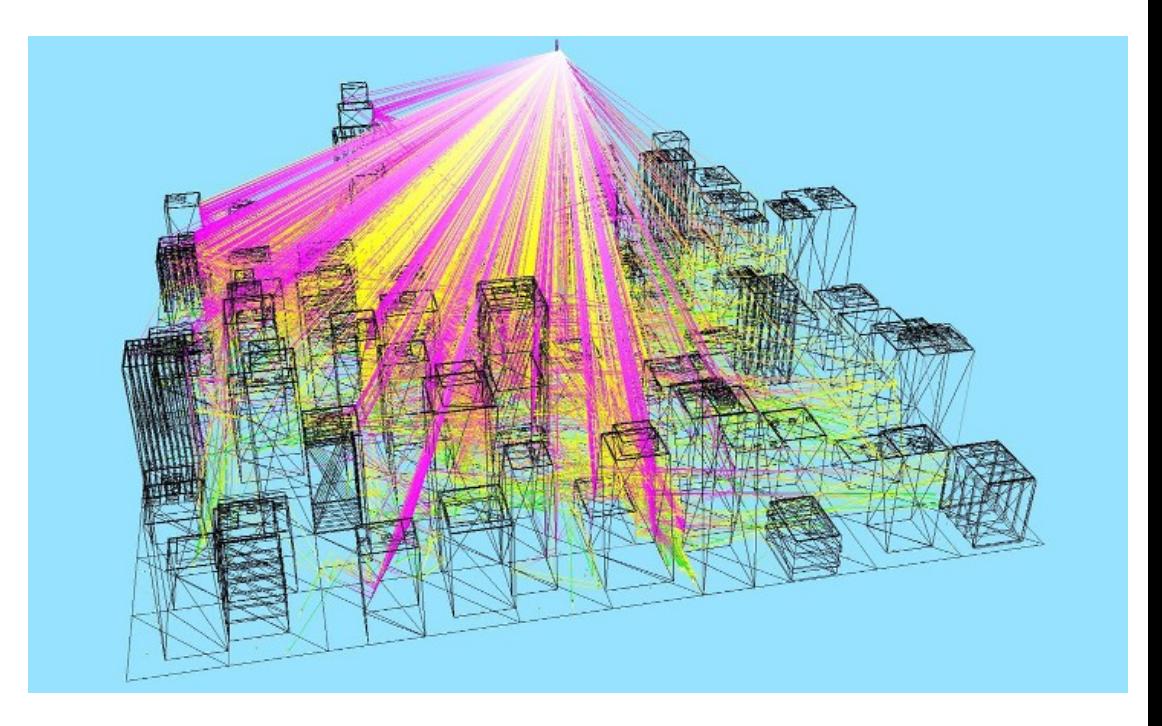

#### Repaso

• Antes de correr hay que aprender (¡repasar!) como caminar

- Conceptos de:
	- Álgebra lineal
	- Geometría

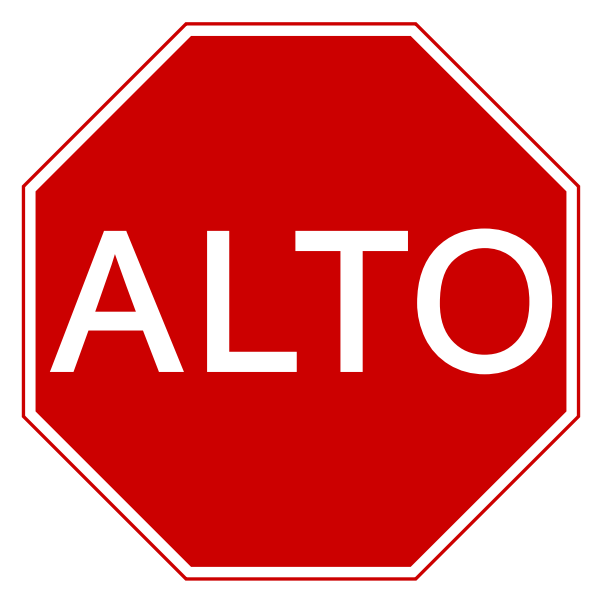

#### Vectores

• Es un objeto geométrico que tiene magnitud y dirección

$$
\mathbf{v}=(v_x,v_y,v_z)^T
$$

- Utilizamos sus tres coordenadas *x*, *y*, *z* para denotarlo
	- Un vector siempre "sale" desde el origen
	- No confundir con "rayo"

• La norma es la magnitud del vector y se obtiene:  $||\mathbf{v}|| = \sqrt{v_x^2 + v_y^2 + v_z^2}$ 

#### Vectores: suma y resta

• La suma y la resta de dos vectores se hace sumando o restando cada componente

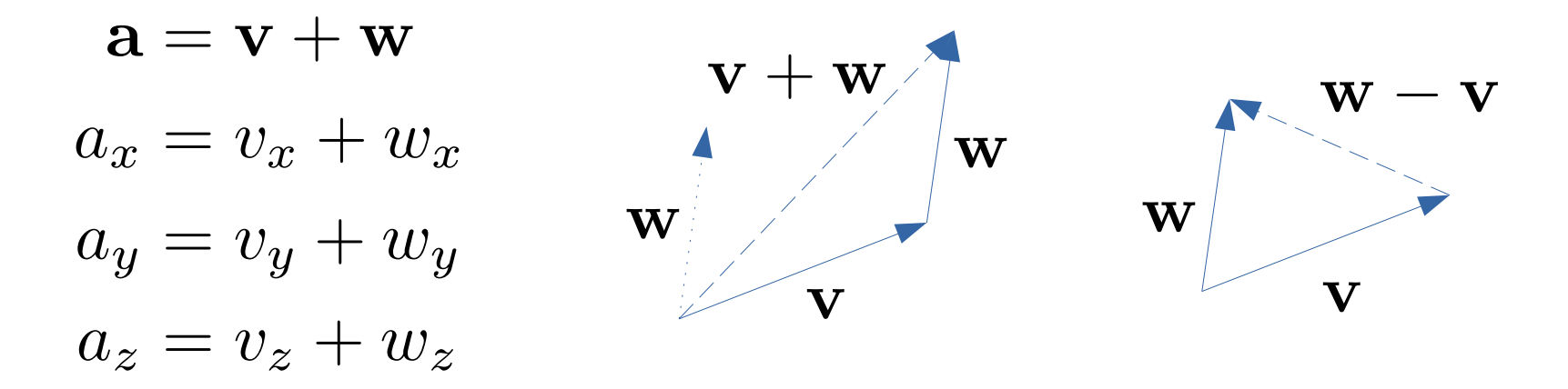

#### Vectores: producto con escalar

• El producto de un vector y un escalar se realiza multiplicando cada componente del vector por el escalar

$$
a\mathbf{v}=(av_x, av_y, av_z)^T
$$

- Se incluye a la división por escalar
	- Multiplica por el recíproco del divisor

$$
\frac{\mathbf{v}}{a} = \frac{1}{a}\mathbf{v}
$$

### Vectores: vector unitario

- $\cdot$  Es un vector cuya magnitud es igual a 1
- También llamado *vector normalizado*

• Normalizar un vector (dividir por la norma):

$$
\mathbf{v_n} = \frac{\mathbf{v}}{\|\mathbf{v}\|}
$$

### Vectores: producto punto

• El producto punto se realiza sumando el resultado de los productos componente a componente

$$
\mathbf{v} \cdot \mathbf{w} = v_x w_x + v_y w_y + v_z w_z
$$

• Relaciona también con el ángulo entre dos vectores:

$$
\mathbf{v} \cdot \mathbf{w} = \|\mathbf{v}\| \|\mathbf{w}\| \cos \theta
$$

• Si los vectores son unitarios entonces el producto punto es el coseno del ángulo entre ambos vectores

# Vectores: propiedades producto punto

$$
\mathbf{u} \cdot \mathbf{v} = \mathbf{v} \cdot \mathbf{u}
$$

$$
s\mathbf{u} \cdot \mathbf{v} = \mathbf{u} \cdot s\mathbf{v} = s(\mathbf{u} \cdot \mathbf{v})
$$

$$
\mathbf{u} \cdot (\mathbf{v} + \mathbf{w}) = (\mathbf{u} \cdot \mathbf{v}) + (\mathbf{u} \cdot \mathbf{w})
$$

#### Vectores: producto cruz

- El producto cruz de dos vectores es un vector que es *perpendicular* a ambos
- El producto cruz está definido como:

$$
(\mathbf{v} \times \mathbf{w})_x = v_y w_z - v_z w_y
$$

$$
(\mathbf{v} \times \mathbf{w})_y = v_z w_x - v_x w_z
$$

$$
(\mathbf{v} \times \mathbf{w})_z = v_x w_y - v_y w_x
$$

#### Puntos

- Es una localidad cero-dimensional en un espacio bi o tridimensional.
- Utilizamos sus tres coordenadas x, y, z para denotarlo

$$
\mathrm{p}=(p_x,p_y,p_z)^T
$$

- ¡No confundir con un vector!
	- Aunque sí podemos crear un vector de un punto a otro, utilizando la resta componente a componente de p' con p:

$$
\mathbf{v} = p' - p \qquad \qquad p \qquad \qquad v \qquad \longrightarrow \qquad p'
$$

#### Normales

- La normal de una superficie, o sólo normal, es un vector perpendicular a la superficie en una posición particular.
	- ¡No confundir vector normal con vector normalizado!
	- No necesariamente están normalizados

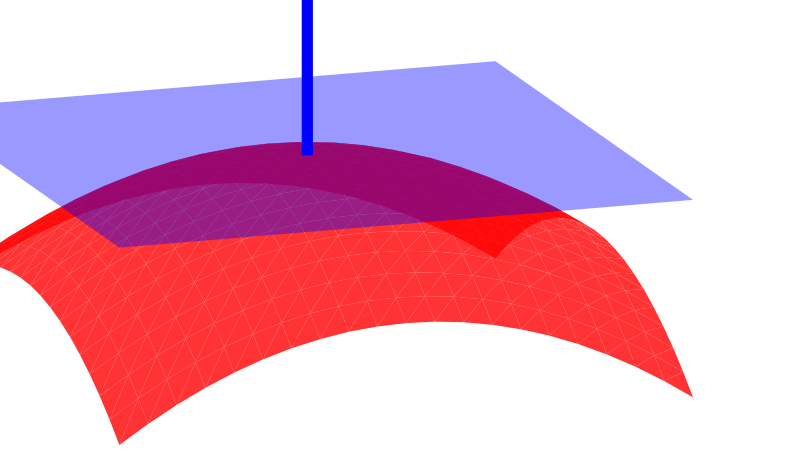

n

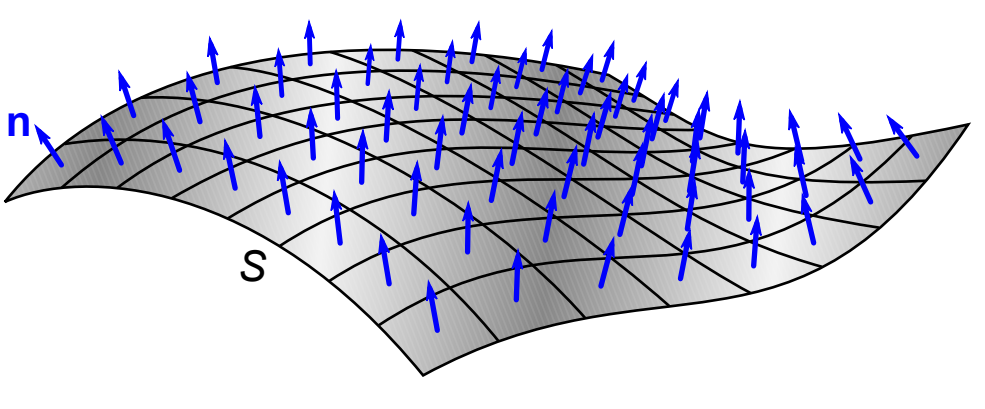

#### Normales

- Plano perpendicular al punto
	- Derivadas parciales
	- Vectores no nec. ortogonales

 $\mathbf{n} = \frac{\partial \mathrm{p}}{\partial u} \times \frac{\partial \mathrm{p}}{\partial v}$ 

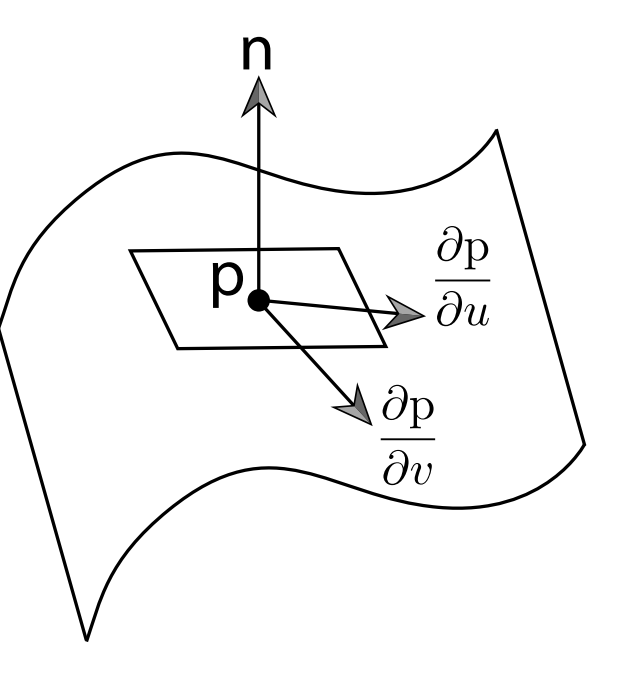

• En la esfera encontrar la normal, se simplifica MUCHO

– TAREA 12

#### Rayos

• Es una línea semi-infinita especificada por un *origen* y una *dirección*: un punto y un vector (normalizado), respectivamente.

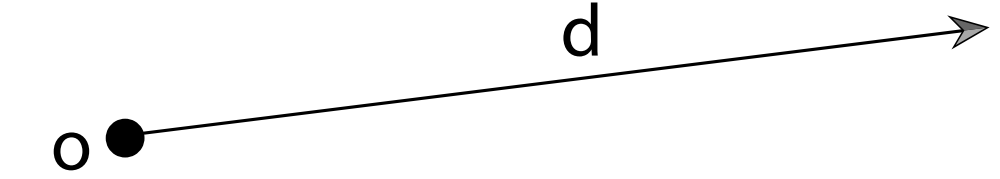

- La forma paramétrica de un rayo, nos da el conjunto de *puntos* por los que pasa el *rayo* como una función de
	- Es un escalar que define la distancia desde el origen del rayo  $r(t) = o + t d$ ,  $0 \le t < +\infty$

## Coordenadas globales

- Son aquellas que se especifican respecto al marco de referencia *global*
	- Es decir, con marco de referencia dado por los ejes  $x, y, z$

- En ocasiones su uso no es ideal:
	- Muchos métodos están definidos respecto a un marco de referencia *local*
		- *Ej. modelos de reflexión y refracción del material*

## Coordenadas locales

- Definir un punto o un vector respecto a otro marco de referencia
	- Ej. respecto al punto de intersección en una superficie o respecto a la cámara
- Tenemos ahora tres ejes de referencia  $s, t, n$
- Corresponden a los ejes  $x, y, z$ *locales*
- Las coordenadas se dan de forma <u>*local* 15</u>

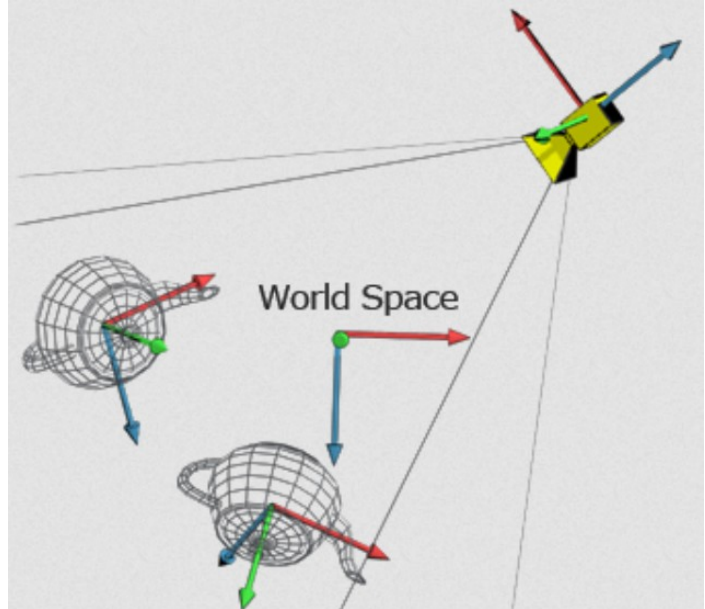

### Coordenadas locales

- Construcción de un sistema de coordenadas locales desde un vector:
	- El primer vector está dado y representará el vector "normal"
	- El segundo es un vector perpendicular al primero, haciendo cero uno de los componentes, invirtiendo los dos restantes y negando uno.
	- El tercer vector es el producto cruz de los dos primeros

### Coordenadas locales

- A partir de **n** se construye el sistema
	- Se comparan los componentes para reducir errores en redondeo
	- invLen normaliza

}

```
void coordinateSystem(const Vector &n, Vector &s, Vector &t) {
if (std::abs(n.x) > std::abs(n.y)) {
    float invLen = 1.0f / std::sqrt(n.x * n.x + n.z * n.z);
    t = \text{Vector}(n.z * invLen, 0.0f, -n.x * invLen); } else {
    float invLen = 1.0f / std::sqrt(n.y * n.y + n.z * n.z);
    t = \text{Vector}(0.0f, n.z * invLen, -n.y * invLen); }
s = cross(t, n);
```
#### De coordenadas globales a locales

• Un marco de referencia local, está definido por los vectores  $s, t, n$  (en coordenadas globales), desde los cuales construimos su matriz de transformación y su inversa:

$$
M = \begin{pmatrix} s_x & t_x & n_x & 0 \\ s_y & t_y & n_y & 0 \\ s_z & t_z & n_z & 0 \\ 0 & 0 & 0 & 1 \end{pmatrix} \qquad M^{-1} = M^T = \begin{pmatrix} s_x & s_y & s_z & 0 \\ t_x & t_y & t_z & 0 \\ n_x & n_y & n_z & 0 \\ 0 & 0 & 0 & 1 \end{pmatrix}
$$

Es una matriz ortogonal (los tres vectores son ortogonales por definición), por lo tanto su inversa es la transpuesta de la transpuesta de la segunda de la construction de la provincia d

# De coordenadas globales a locales (2)

• Para convertir un punto o vector de coordenadas locales a globales:

$$
M{\bf v}_{local}={\bf v}_{global}
$$

• Análogamente, dado un punto o vector global, obtenemos el equivalente en el espacio local:

$$
M^{-1}\mathbf{v}_{global} = \mathbf{v}_{local}
$$

- Ojo: se usan coordenadas homogéneas
	- Cuarto componente (o peso) a 1

#### **Esferas**

- Es el conjunto de todos los puntos en tres dimensiones que se encuentran a la misma distancia de otro punto.
- ¡Es una superficie!
	- No confundir con "bola"

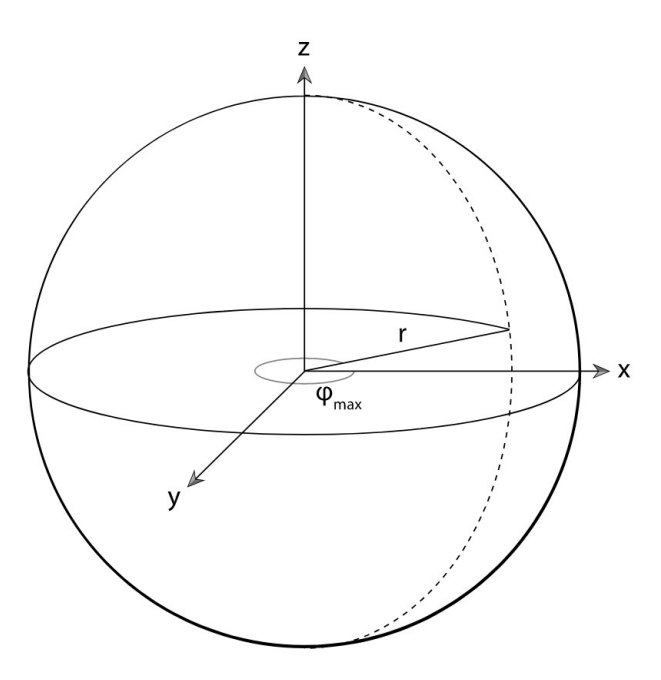

### Esfera unitaria en el origen

- Definida como el conjunto de puntos a una unidad de distancia desde el origen, con la ecuación implícita:<br> $x^2 + y^2 + z^2 - 1 = 0$
- Sea  $\mathbf{v} = \mathrm{p}-\mathbf{0}$  , si el vector resultante es unitario (el punto está en la esfera), entonces se satisface:

$$
\|\mathbf{v}\| = \sqrt{v_x^2 + v_y^2 + v_z^2} = 1
$$

$$
= v_x^2 + v_y^2 + v_z^2 = 1
$$

• Y de este modo, queda demostrada la ecuación implícita  $21$ 

## Coordenadas esféricas

- Análogas a las coordenadas polares
- Se expresan utilizando  $(r, \theta, \phi)$ 
	- La distancia al origen  $r$
	- El ángulo polar  $\theta$  respecto a z
		- Definido en  $[0, \pi]$
	- El ángulo azimutal  $\phi$  respecto a x
		- Definido en  $[0, 2\pi)$

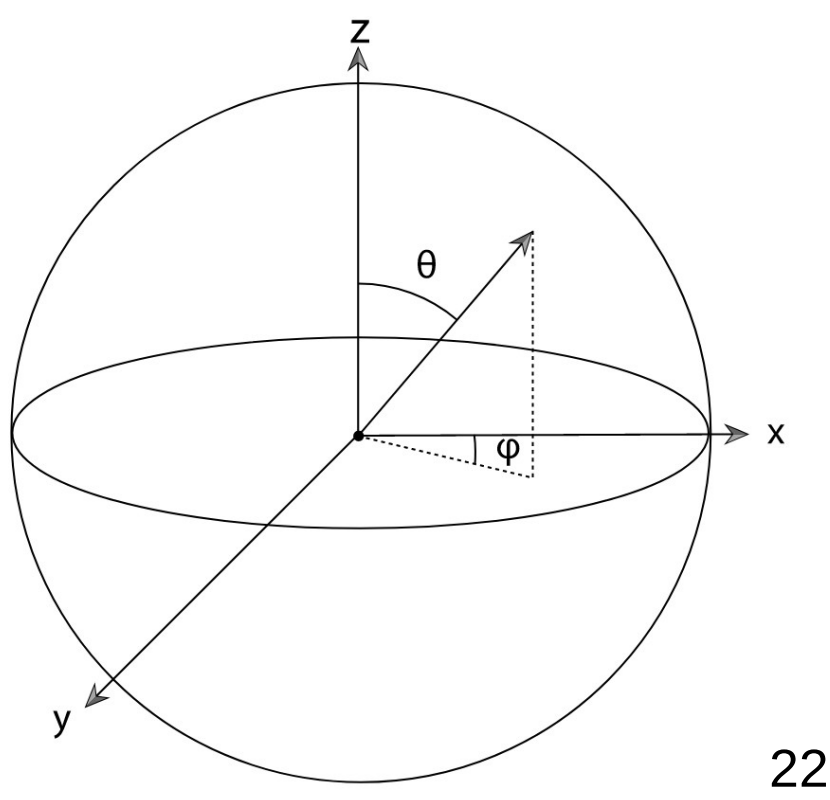

### Conversión de coordenadas

• Dadas las coordenadas esféricas, se obtienen las coordenadas cartesianas:

$$
x = r \sin \theta \cos \phi
$$
  

$$
y = r \sin \theta \sin \phi
$$
  

$$
z = r \cos \theta
$$

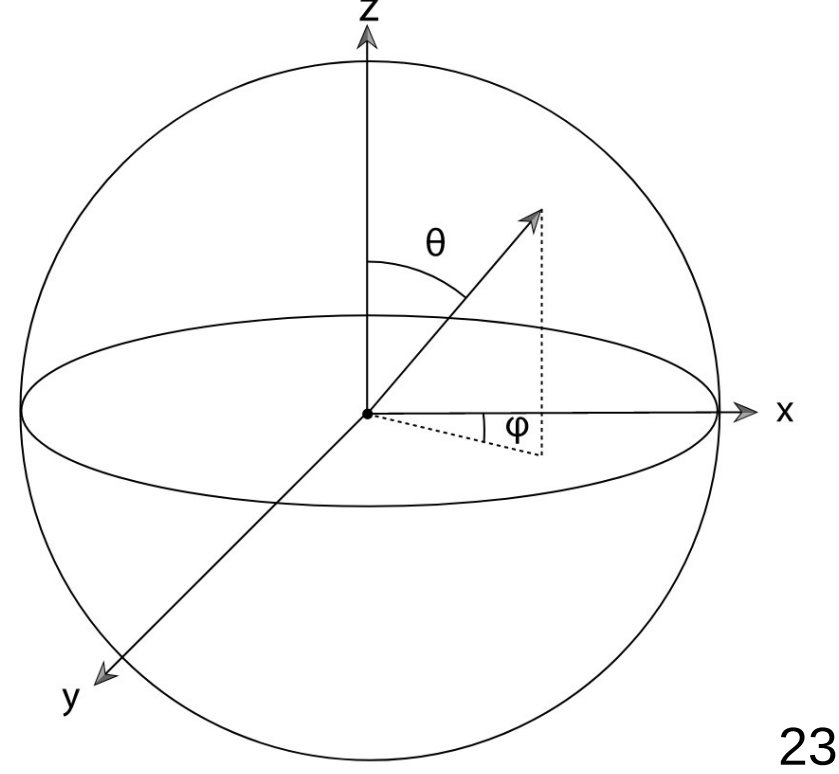

#### Conversión de coordenadas

• Dadas las coordenadas cartesianas, se obtienen las coordenadas esféricas:

$$
r = \sqrt{x^2 + y^2 + z^2}
$$

$$
\theta = \arccos \frac{z}{r}
$$

$$
\phi = \arctan \frac{y}{x}
$$

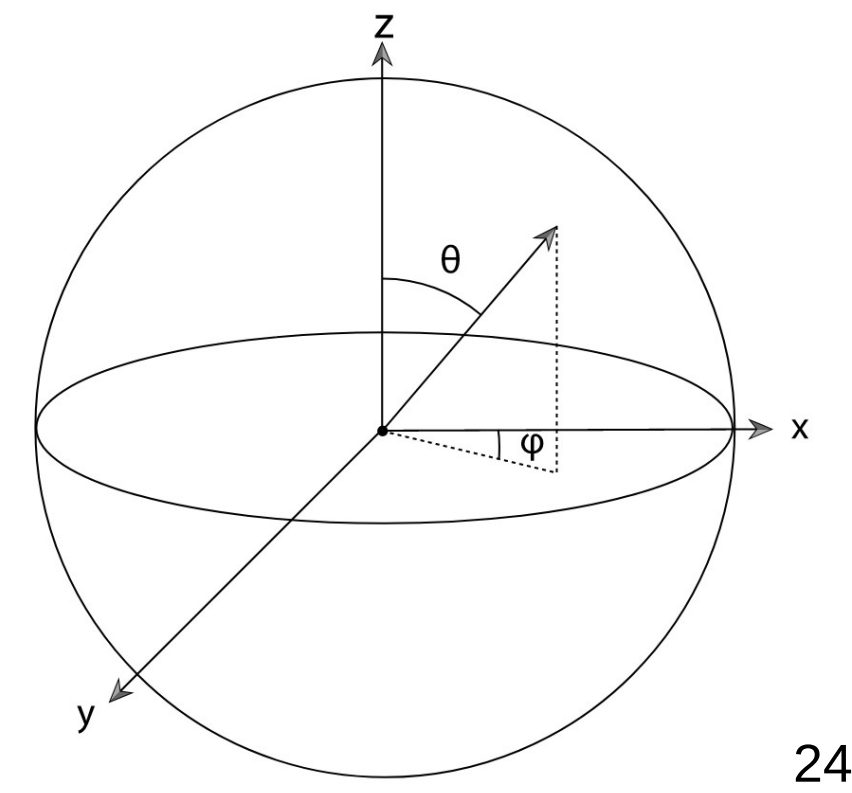

### Intersección rayo-esfera

• Ecuación de una esfera en  $\mathbf{p}=(p_x,p_y,p_z)^T$  con radio  $r$ :

$$
(x - p_x)^2 + (y - p_y)^2 + (z - p_z)^2 - r^2 = 0
$$

• Punto sobre un rayo con origen o y dirección  $\mathbf d$ :

$$
\mathbf{o} + t\mathbf{d} = (o_x + td_x, o_y + td_y, o_z + td_z)^T
$$

• Para encontrar los puntos sobre el rayo que intersectan la esfera, sustituimos en la ecuación de la esfera:

$$
(\overline{o}_x + t \overline{d}_x - p_x)^2 + (\overline{o}_y + t \overline{d}_y - p_y)^2 + (\overline{o}_z + t \overline{d}_z - p_z)^2 - r^2 = 0
$$

### Intersección rayo-esfera (2)

● Desarrollamos la ecuación y después agrupamos términos para obtener:

$$
[d_x^2 + d_y^2 + d_z^2]t^2 + 2[(o_x - p_x)d_x + (o_y - p_y)d_y + (o_z - p_z)d_z]t +
$$
  

$$
(o_x - p_x)^2 + (o_y - p_y)^2 + (o_z - p_z)^2 - r^2 = 0
$$

• Esta ecuación cuadrática la reescribimos usando notación de vectores como:

$$
(\mathbf{d} \cdot \mathbf{d})t^2 + 2[(\mathbf{o} - \mathbf{p}) \cdot \mathbf{d}]t + (\mathbf{o} - \mathbf{p}) \cdot (\mathbf{o} - \mathbf{p}) - r^2 = 0
$$

### Intersección rayo-esfera (3)

• Resolviendo la ecuación para  $t$ 

$$
(\mathbf{d} \cdot \mathbf{d})t^2 + 2[(\mathbf{o} - \mathbf{p}) \cdot \mathbf{d}]t + (\mathbf{o} - \mathbf{p}) \cdot (\mathbf{o} - \mathbf{p}) - r^2 = 0
$$

• tenemos:

$$
t = \frac{-b \pm \sqrt{b^2 - 4ac}}{2a}
$$

$$
a = \mathbf{d} \cdot \mathbf{d}
$$
  
\n
$$
b = 2[(\mathbf{o} - \mathbf{p}) \cdot \mathbf{d}]
$$
  
\n
$$
c = (\mathbf{o} - \mathbf{p}) \cdot (\mathbf{o} - \mathbf{p}) - r^2
$$

### Intersección rayo-esfera (4)

 $\bullet$  Ahora, si d es un vector normalizado, entonces  $a = d \cdot d = 1$  y la solución es:

$$
t = -[(\mathbf{o} - \mathbf{p}) \cdot \mathbf{d}] \pm \sqrt{[(\mathbf{o} - \mathbf{p}) \cdot \mathbf{d}]^2 - (\mathbf{o} - \mathbf{p}) \cdot (\mathbf{o} - \mathbf{p}) + r^2}
$$

• El discriminante  $\Delta$  en  $\sqrt{\Delta}$  nos indica tres escenarios:

$$
\Delta < 0
$$
\n
$$
\Delta = 0
$$
\n
$$
\Delta > 0
$$

## Intersección rayo-esfera (5)

- ¿Qué pasa si el valor del discriminante es positivo pero muy grande?
	- La distancia en el rayo es negativa, ¿cuál es la interpretación geométrica?
	- ¿Estos valores son útiles para nuestro renderizador?

## Aceleración de primitivas de intersección

• Big Hero 6

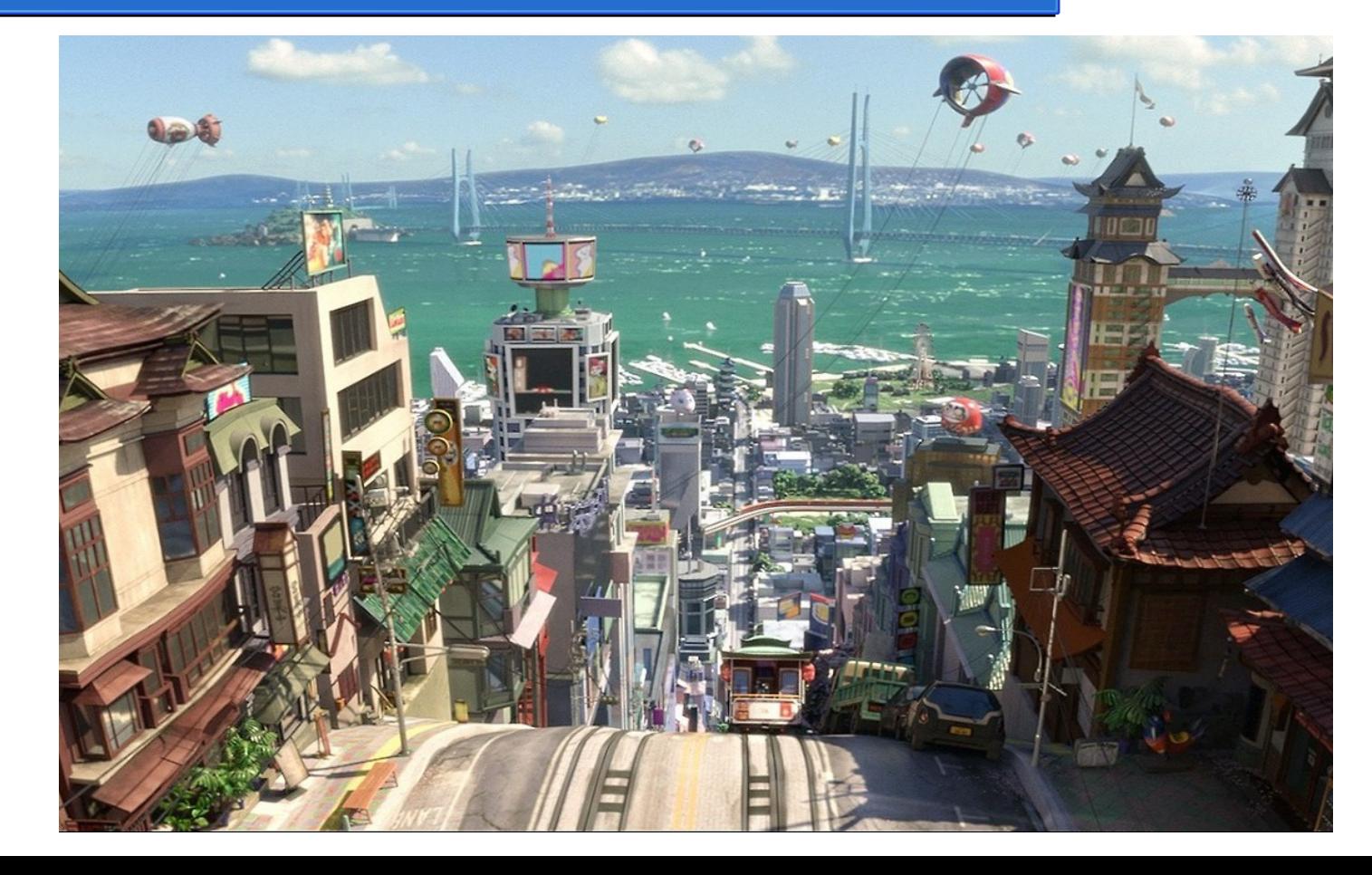

## Aceleración de primitivas de intersección

● Coco

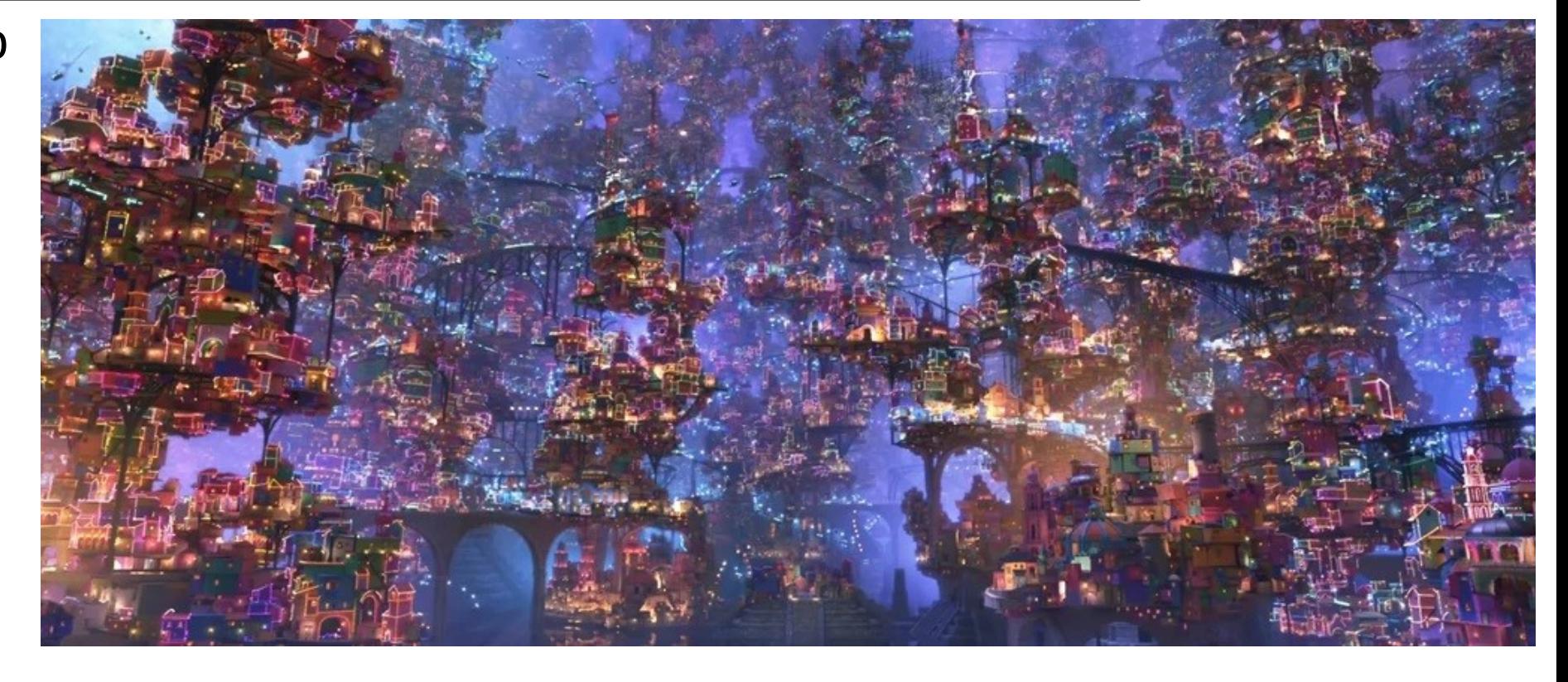

# Aceleración de primitivas de intersección

- Una escena puede contener una gran cantidad de objetos
	- Cada objeto con complejidad geométrica arbitraria

- ¿Cómo determinar la primera intersección en un rayo?
	- ¿Calcular la intersección del rayo con *todos* los objetos?
	- ¿Mecanismo *eficiente?*

## Bounding boxes

● *Bounding box* literalmente *caja de límites*

- Es un *ortoedro* (prisma rectangular ortogonal)
	- Cada cara del prisma es un rectángulo

- Nuestra caja *contendrá* el objeto
	- Primitiva de intersección rayo-caja
	- Si hay intersección, entonces rayo-objeto

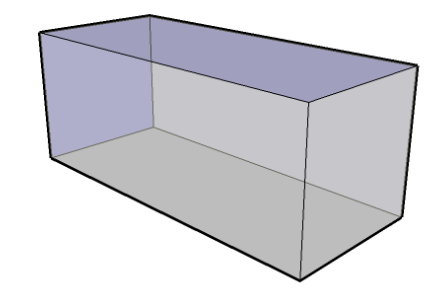

# Minimum bounding box

● Es la caja de tamaño mínimo que *contiene* al objeto u objetos

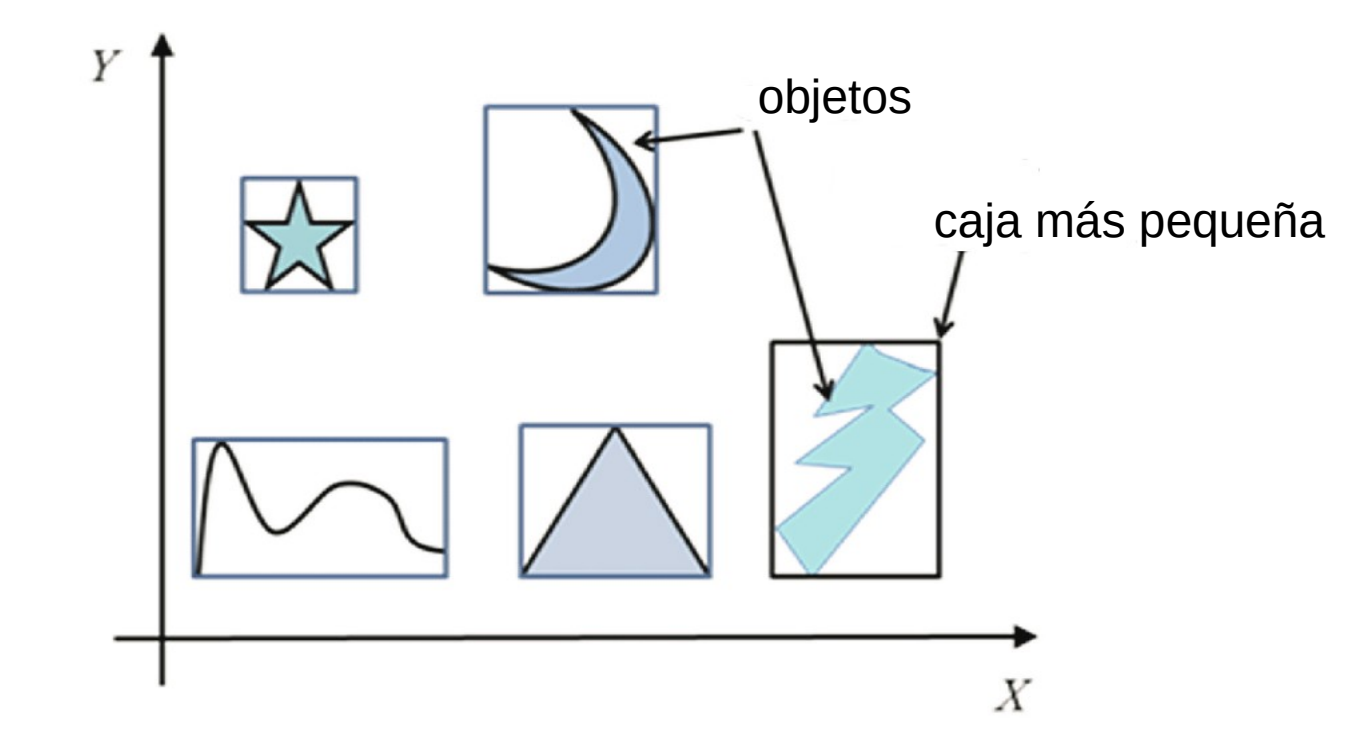

# Axis-aligned Bounding Box

- Los objetos pueden formas y transformaciones arbitrarias
- La caja mínima puede no estar alineada con los ejes
- Es deseable poder construir una jerarquía de cajas
	- subdividir *eficientemente* el espacio tridimensional.

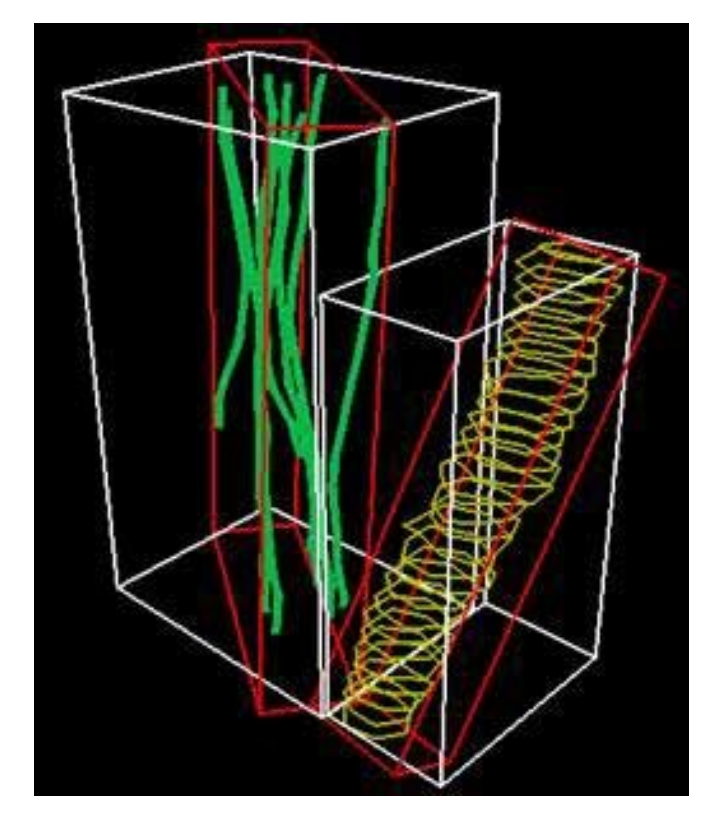

#### **Octree**

● La raíz representa el espacio completo

• Cada uno de los nodos es una subdivisión de este espacio

• ¡Cajas alineadas!

#### kd-tree

- Es un árbol *binario* que *particiona* un espacio *k*  dimensional
	- Cada nodo interior parte en dos la caja utilizando un *plano alineado* a uno de los *ejes*
	- ¡Cajas alineadas!

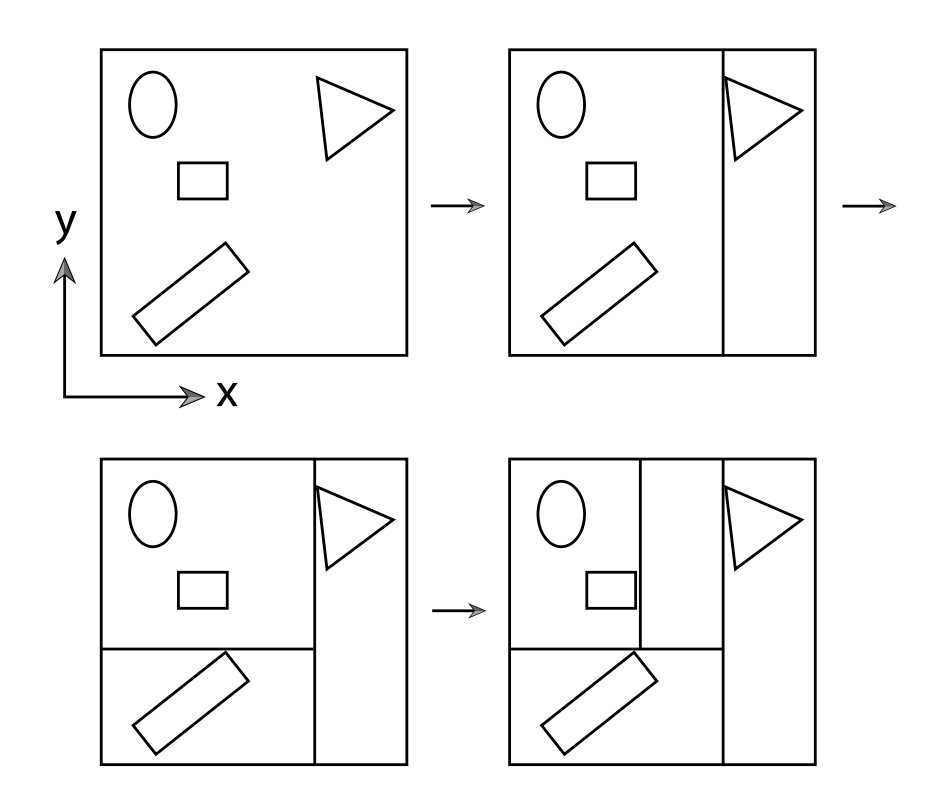

# kd-tree (2)

- Cada nodo consiste de:
	- El eje que se parte
	- La posición del corte
	- 2 nodos hijos
- Si es una hoja:
	- Qué primitivas contiene o traslapa
- No utilizar punteros
	- Arreglos
	- Nodos de 8 bytes (cache) <sup>38</sup>

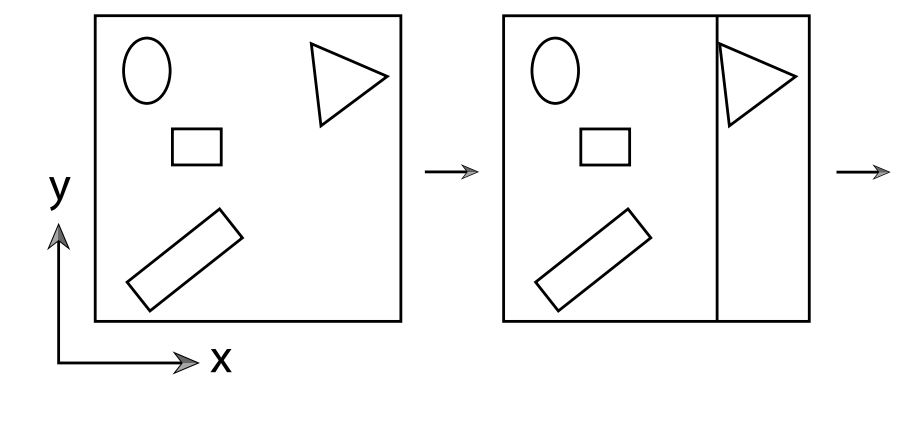

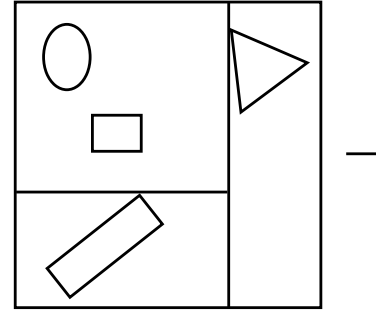

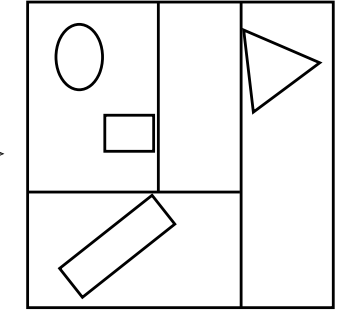

### kd-tree (3): atravesar el árbol

- Dado un rayo:
	- (a) Se calculan los dos puntos de intersección con la AABB de la escena (raíz)
	- (b) Se desciende al área cercana
		- Si hay primitivas se calculan
		- Sino procesa los hijos
	- (c) Si no se encuentra una intersección, entonces se procesa el nodo lejano
	- (d) El proceso continúa revisando primero el área cercana, hasta que se encuentre una intersección o el rayo escape.

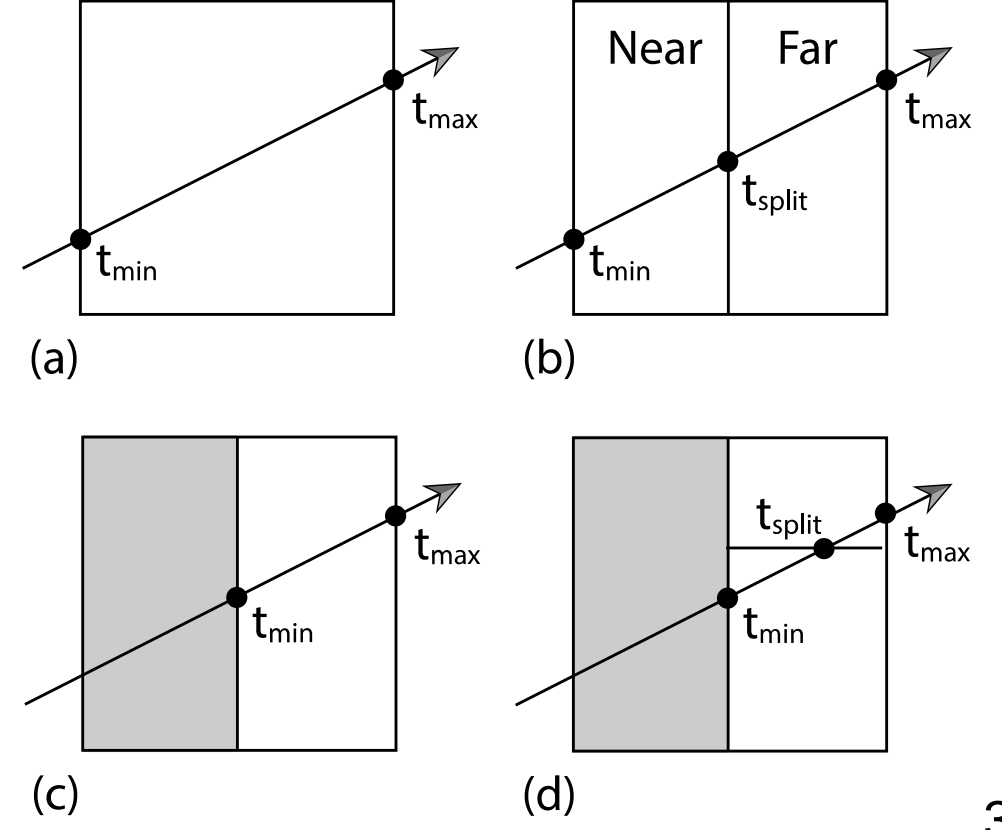

#### Intersecciones: perspectiva

- Considere este render:
	- Escena **SIMPLE**
	- Resolución 720x720
	- 4096 spp
	- 14 minutos:
		- Intel Core i7-8700  $@$  3.2GHz
		- 6 núcleos, 12 hilos
- **20 mil millones de rayos**

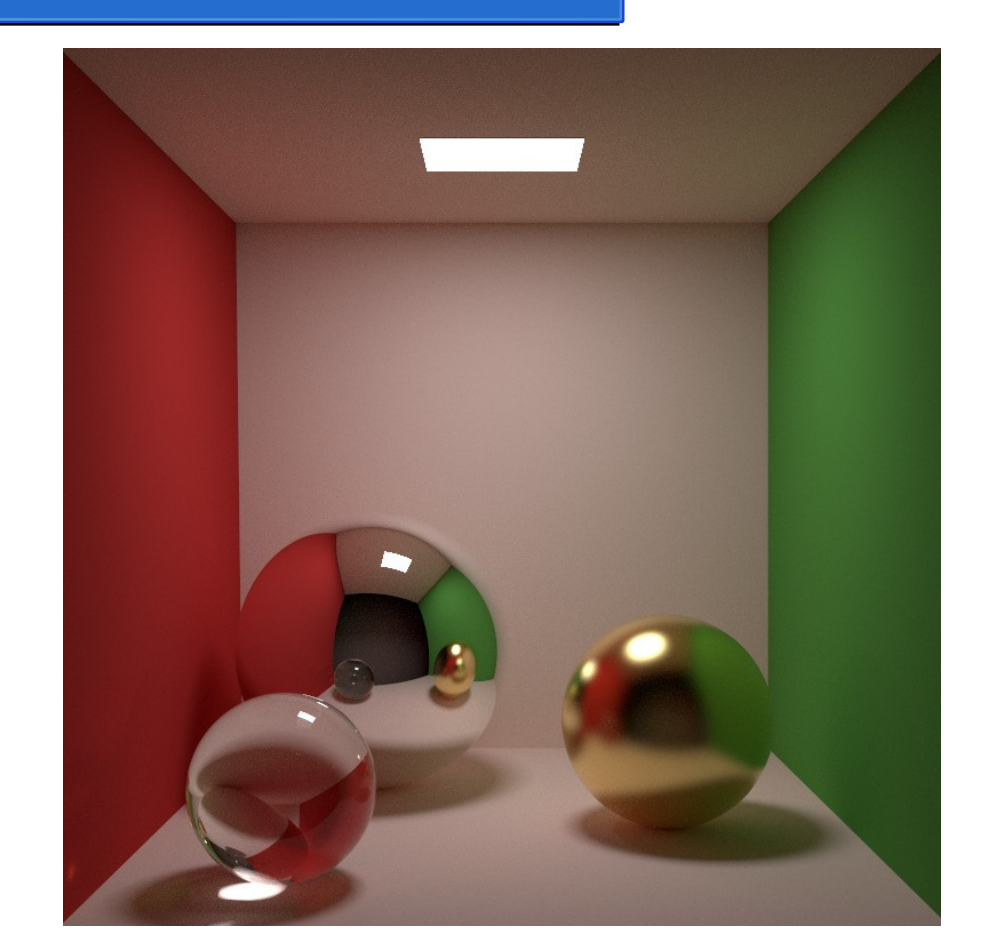